## HCS EasyMail

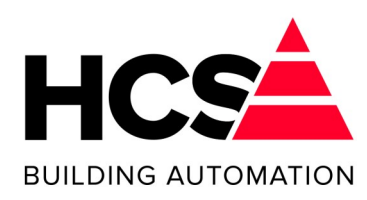

## **Herkenbaar, vertrouwd en innovatief!**

Het weg vallen van de SMTP Relay Server

Misschien heeft u het meegekregen, maar sinds november 2015 heeft KPN de SMTP Server (SMTP Relay Server) uitgeschakeld. Voor meer detail informatie verwijzen wij u naar: http://blog.ipvisie.com/internet/kpn-smtp-server.

Ook bij andere providers komt het voor dat er geen SMTP Server beschikbaar is.

Wanneer u een installatie op afstandsbeheer hebt en u wilt de alarmen en/of de ramplotter mailen is dit nu dus niet meer mogelijk.

Maakt u gebruik van uw eigen emailserver dan heeft het stop zetten van de SMTP Server voor u geen consequenties.

Voor de klanten die geen gebruik (kunnen/willen) maken van hun eigen emailserver heeft

HCS Building Automation de HCS EasyMail ontwikkeld. De HCS EasyMail maakt het mogelijk om in combinatie met één of meerdere HCS 3000 regelaar(s), alarmen en ramplotters te mailen. Ook als u niet over een externe emailserver beschikt. Hierbij kunt u denken aan een UMTS router of op het KPN netwerk waar de mailservers niet meer gebruikt kunnen worden.

De HCS EasyMail kan op een aantal manieren gebruikt worden:

- Op het project
- Bij de installateur
- Bij de beheerder van het pand

Systeem onafhankelijke oplossing (wanneer uw systeem gebruik maakt van standaard SMTP protocol)

### Op het project

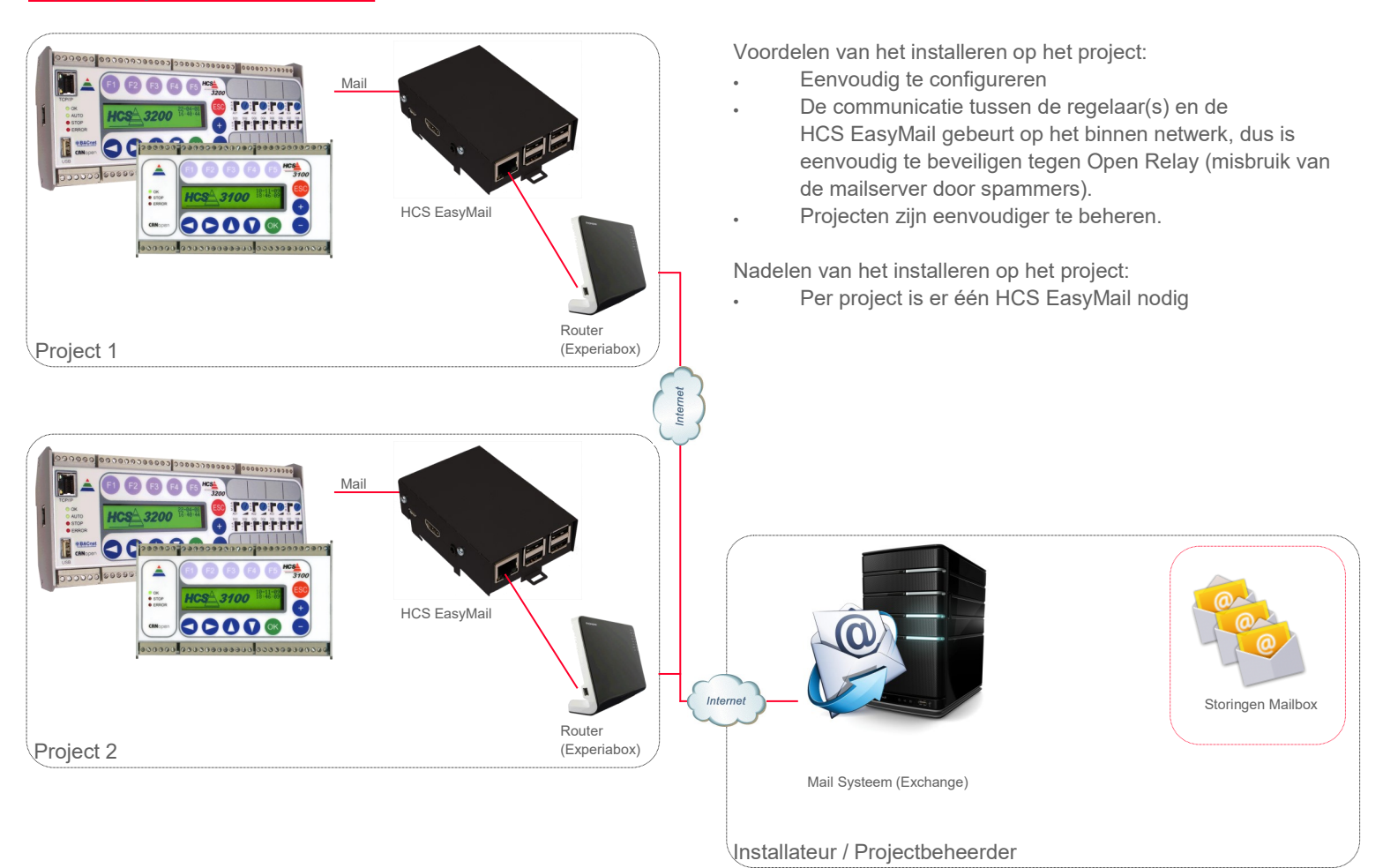

Telefoon: +31(0)10 4580000 Telefax: +31(0)10 4505211

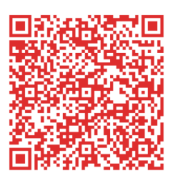

# HCS EasyMail

## **De touwtjes in handen**

Bij de installateur / beheerder van het pand

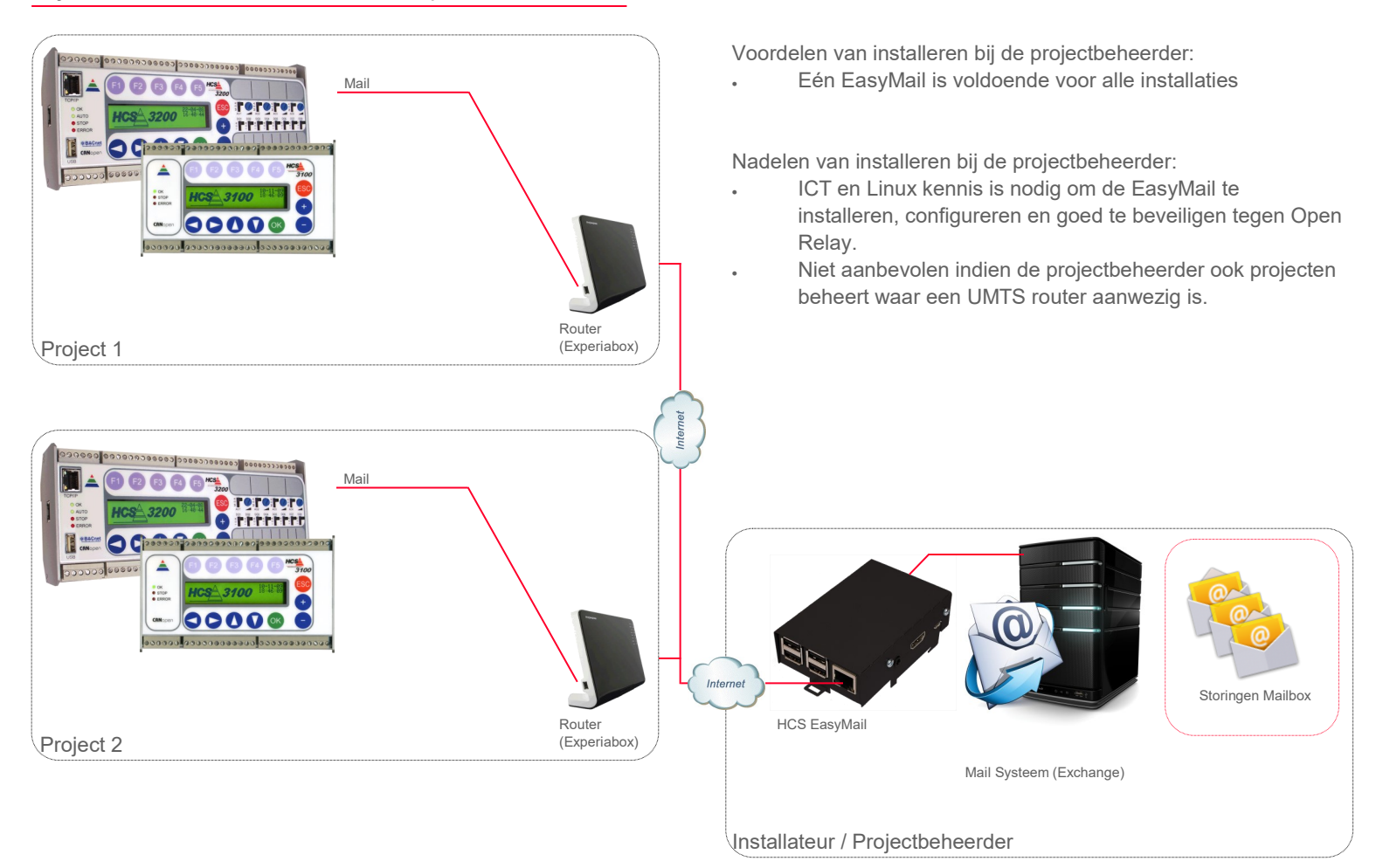

## Installatie en configuratie

Het is mogelijk om de HCS EasyMail via de grafische omgeving of via SSH (Terminal) te benaderen.

Uit het oogpunt van gebruiksgemak is het aanbevolen om zoveel mogelijk de grafische omgeving te gebruiken.

Om de grafische omgeving te kunnen gebruiken dient de

HCS EasyMail via een HDMI kabel op een monitor aangesloten te worden. Met behulp van een USB toetsenbord en muis bent u in staat om de HCS EasyMail te configureren.

Zodra de configuratie gereed is zijn monitor, muis en toetsenbord niet meer nodig en kunnen verwijderd worden.

## Inloggegevens van de HCS EasyMail

Gebruikersnaam : administrator Wachtwoord : EasyMailfix

Dit account dient gebruikt te worden voor het configureren van de HCS EasyMail, en zal na installatie aangepast dienen te worden. Dit account kan niet gebruikt worden om mails de verzenden.

Gebruikersnaam : testmail Wachtwoord : testmail

Dit account is gemaakt om de HCS EasyMail te testen en dient na installatie aangepast te worden

#### **Conclusie**

Beide oplossingen kunnen natuurlijk gecombineerd worden afhankelijk van de situatie. Het is bijvoorbeeld mogelijk om een HCS EasyMail te installeren bij de projectbeheerder voor alle installaties met een vast IP adres. En voor iedere installatie met een UMTS router (waar geen vast IP adres aanwezig is) dient op het project een HCS EasyMail geplaatst te worden. Op deze manier kan het mailsysteem, met de correcte instellingen, relatief veilig gemaakt worden.

HCS EasyMail sluit naadloos aan op het alarmverwerkingsprogramma HCS Condor van HCS Building Automation.

easymail-0316/gye easymail-0316/gve

Op al onze leveringen, diensten, lease en of enig andere overeenkomst zijn van toepassing onze algemene verkoop- en leveringsvoorwaarden als gedeponeerd bij de Kamer van Koophandel te Rotterdam.